### 1. Представление результатов измерений

Экспериментальные исследования, выполняемые в науке и технике, включают в себя как измерительную часть, так и обработку полученных данных с их детальным анализом. Практические знания из области проведения и организации эксперимента, умения и навыки в работе с измерительными приборами, владение аппаратом статистического анализа результатов требуются и в деятельности инженера-практика, и в деятельности инженера-исследователя. Ниже рассмотрены вопросы, связанные с составлением таблиц и построением графиков - всем тем, что требуется на начальном этапе обработки данных измерений.

Результаты измерений и расчетов целесообразно представлять в виде таблиц и графиков.

### Таблицы

Для записи результатов большого количества однотипных измерений удобно использовать таблицы. В таблицы, помимо экспериментальных данных, могут быть сведены промежуточные результаты обработки этих данных. Вот основные правила, которыми следует руководствоваться при построении таблиц:

- Форма таблины должна быть удобна для записи и дальнейшей обработки экспериментальных данных.

С этой целью необходимо предварительно продумать, значения каких физических величин или результаты расчетов будут помещены в таблицу. Отсюда заранее определяют количество столбцов и строк, необходимых в таблице. После этого столбцы и строки вычерчивают карандашом по линейке, формируя графический контур таблицы.

- Таблицы, а их может потребоваться несколько, принято нумеровать в порядке их использования. Кроме того, таблица должна иметь название, соответствующее помещенным в нее данным.

Первый столбец таблицы, как правило, отводят для записи порядкового номера измерения. В заголовках других столбцов, то есть в самой верхней части, после символьного обозначения физической величины через запятую приводят единицы ее измерения, причем все единицы измерения принято указывать в русском написании и только в системе СИ. Общий десятичный множитель, если он присутствует во всех результатах измерений, помещаемых в данный столбец, выносят в заголовок. Во избежание недоразумений при последующем использовании таблицы, общий множитель записывают перед единицами измерения физической величины.

- Каждое число в таблице должно содержать не больше значащих цифр, чем позволяет точность экспериментальных данных, а все значения одной и той же величины должны иметь одинаковое количество знаков после запятой ( то есть записаны с одинаковой точностью).

Таблицы 1 и 2 иллюстрирует указанные правила. В Таблице 1, например, приведены результаты косвенных измерений удельного сопротивления о платины при разных температурах. Первые три столбца содержат результаты однократных прямых измерений силы тока  $I$  через образец, падения напряжения  $U$  на нем и величину термоэлектродвижущей силы  $\mathcal{U}_T$ термопары, служащей датчиком температуры  $T$ .

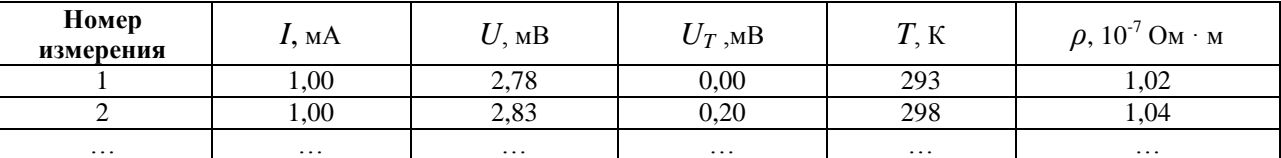

Таблица 1. Температурная зависимость удельного сопротивления платиновой проволоки.

Таблица 2. Давление и плотность насыщенного водяного пара при различных температурах

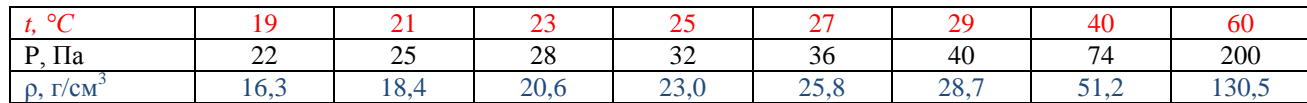

#### Графики

# Известно, что 80% информации человек усваивает через зрение, а объем зрительной информации максимален в образах. Для человека легче анализировать графическую, нежели текстовую или цифровую информацию.

Поэтому более наглядными, чем таблицы, являются графики зависимостей исследуемых физических величин. Графики дают визуальное представление о связи между величинами, что крайне важно при интерпретации полученных данных, так как графическая информация легко воспринимается, позволяет более наглядно представить характер изменения изучаемой

величины - наличие экстремумов, точек перегиба, предельных значений, периодичность и обладает значительной ёмкостью. На основе графика легче сделать вывод о соответствии теоретических представлений данным эксперимента.

## Рекомендации по построению графиков

Выбор бумаги. Графики строят только на бумаге, имеющей координатную сетку. Это может быть обычная миллиметровка или тетрадный лист в клеточку. Распределение осей.

Прежде всего, необходимо определить, какая переменная величина является аргументом, а какая функцией (значения аргумента откладываются по горизонтальной оси абсцисс Х, значения функции - по вертикальной оси ординат Y).

Нанесение шкал. Оси координат должны быть подписаны: ось абсцисс - справа внизу, ось ординат - слева вверху.

Против каждой оси указывают название или символ откладываемой по оси величины, а через запятую - единицы ее измерения, причем все единицы измерения приводят в русском написании в системе СИ.

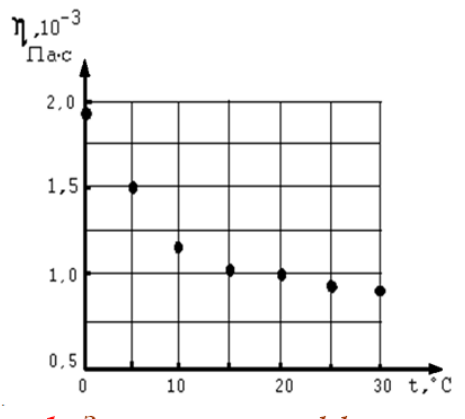

Рис. 1. Зависимость коэффициента динамической вязкости воды от температуры

*Выбор масштабов.* Обычно график строят на основании таблицы экспериментальных данных, откуда легко установить интервалы, в которых изменяются аргумент и функция. Необходимо определить пределы изменения аргумента Х и функции Y по экспериментальным данным. Их наименьшее и наибольшее значения обычно определяют интервал значений, которые откладываются по осям координат.

Масштабная шкала должна легко читаться, а для этого необходимо выбрать удобную для нанесения результатов измерения и снятия показаний цену деления шкалы. Числовой масштаб обычно выбирают в виде равноотстоящих по значению «круглых чисел», например: 2; 4; 6; 8 … или 1,82; 1,84; 1,86 … Для этого обычно

Y  $\overline{100}$  $100$ 80 60 90 40  $20$ 80  $\overline{10}$  $\overline{20}$ R. - 50  $\overline{A}$  $\dot{10}$ żo Y A) R١

Рис. 2. Построение графика: А - неправильно, В - правильно.

выбираются следующие масштабы:  $10^n$ ,  $210^n$  или  $510^n$ , где  $n$  – любое целое число, положительное или отрицательное. Так, цену деления удобно делать, например, с масштабом 0,01, 0,02; 0,5; 1; 2; 5, 100 и т. п., а числа 0,03; 0,15; 7 и т.п. - не подходят для этой цели.

*Масштабные риски.* В случае линейной шкалы проставляются по осям на одинаковом расстоянии друг от друга вдоль всей шкалы графика. По оси абсцисс цифры числового масштаба пишут под рисками, по оси ординат – слева от рисок.

При построении графика необходимо стремиться к тому, чтобы экспериментальные данные занимали всю площадь графика, поэтому пересечение оси абсцисс и оси ординат может начинаться не с нуля, то есть не следует стремиться поместить на осях точку (0,0), используемую как начало отсчета на математических графиках (см. рис. 1 и 2).

Большое значение при построении графиков имеет выбор масштаба. Для экспериментальных графиков масштабы по обеим осям выбирают независимо друг от друга и, как правило, соотносят с погрешностью измерения аргумента и функции: *желательно, чтобы цена деления каждой шкалы примерно равнялась удвоенному значению погрешности величины, откладываемой по данной оси.* В этом случае погрешность величины, снятой с графика, будет равна половине цены деления шкалы оси графика. При необходимости масштаб по одной и той же оси для положительных и отрицательных значений откладываемой величины может быть выбран разным, но только в том случае, если эти значения отличаются не менее чем на порядок, т.е. в 10 раз и более. Примером может служить вольт-амперная характеристика диода, когда прямой и обратный токи отличаются не менее, чем в тысячу раз: прямой ток составляет миллиамперы, обратный – микроамперы (см. рис. 3).

*Нанесение точек.* Экспериментальные точки аккуратно наносят на поле графика карандашом или ручкой и должны быть хорошо заметны.

Если в одних осях строят различные зависимости, полученные, например, при разных условиях эксперимента или на разных этапах работы, то точки таких зависимостей должны отличаться друг от друга. Их следует отмечать либо разными значками (квадратами, кружочками, крестиками и т.п.) или наносить разными цветами (см. рис. 4).

Выносные координатные линии при нанесении точек не используют, так как для этих целей существует сетка миллиметровки или тетрадного листа в клеточку, а лишние линии засоряют график, делая его неудобным для восприятия и работы с ним. Экспериментальные точки должны занимать всё поле графика.

*Проведение кривых.* Экспериментальные точки с помощью карандаша соединяют плавной кривой так, чтобы эти точки приблизительно в равном количестве располагались по обе стороны от кривой (или прямой). Если известно математическое описание наблюдаемой зависимости, то теоретическая кривая проводится точно так же (см. рис. 5). Нет смысла стремиться провести кривую через каждую экспериментальную точку – ведь кривая является только интерпретацией результатов измерений, известных из эксперимента с погрешностью.

По сути дела есть только экспериментальные точки, а построенная кривая – произвольное, не обязательно верное, домысливание

 $U, MB$ Обратный mon  $I.MKA$ 

 $I. MA$ 

Рис.3. Вольт - амперная характеристика p - n - перехода

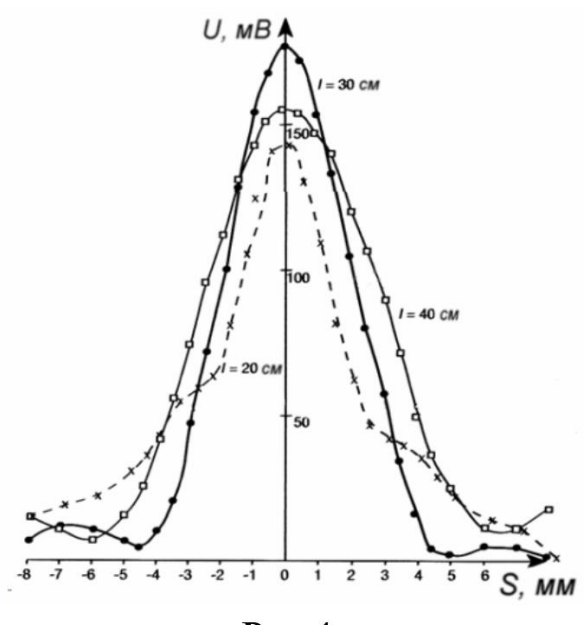

Рис. 4.

эксперимента. Представим, что все экспериментальные точки соединены и на графике получилась ломаная линия. Она не имеет ничего общего с истинной физической зависимостью! Это следует из того, что форма полученной линии не будет воспроизводиться при повторных сериях измерений.

Напротив, теоретическую зависимость строят на графике таким образом, чтобы она плавно проходила по всем расчетным точкам. Это требование очевидно, так как теоретические значения координат точек могут быть вычислены сколь угодно точно.

*Правильно построенная кривая должна заполнять все поле графика, что будет свидетельством правильного выбора масштабов по каждой из осей. Если же значительная часть поля оказывается незаполненной, то необходимо заново выбрать масштабы и перестроить график зависимости.*

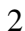

 $\mathsf{v}$ 

*Отображение погрешностей измерений на графике.*  Результаты измерений, на основании которых строят экспериментальные зависимости, содержат погрешности. Чтобы указать их значения на графике, используют два основных способа.

Первый состоит в выборе цены деления масштабной шкалы графика, которая должна равняться погрешности откладываемой по данной оси величины. В таком случае точность измерений не требует дополнительных пояснений. Если достичь соответствия погрешности и цены деления не удается, используют второй способ, заключающийся в прямом отображении погрешностей на поле графика. А именно, вокруг проставленной экспериментальной точки строят два отрезка, параллельные осям абсцисс и ординат. В выбранном масштабе длина каждого отрезка должна равняться удвоенной погрешности

величины, откладываемой по параллельной оси. Центр отрезка должен приходиться на экспериментальную точку. Вокруг точки образуются как бы "усы", задающие область возможных значений измеряемой величины. Погрешности становятся зримыми, хотя "усы" могут невольно засорить поле графика. Отметим, что указанный способ чаще всего применяют тогда, когда погрешности меняются от измерения к измерению. Иллюстрацией способа служит рис. 6.

*Завершение работы.* График нумеруют, ему дают название, кратко отражающее содержание построенной зависимости.

Все графические символы, использованные при построении, поясняют в подписи к графику, которую располагают под графиком или на не занятой кривой части поля.

Правила оформления графиков в учебниках, научных публикациях, монографиях несколько отличаются от изложенных выше, что, в первую очередь, связано с их иллюстративным характером. Большинство таких графиков имеют смысл рисунков, так как на них часто не приводят масштабную сетку и масштабы по осям, не обозначают единицы измерения откладываемых величин (см. рис.7).

**Работа с графиками.** На основе графического представления

исследуемых зависимостей во многих случаях удается провести достаточно полную обработку экспериментальных данных. Подобная обработка всегда проста и наглядна, не требует сложных вычислений, взамен же дает вполне приемлемые по точности результаты. Полезно взять за правило начинать обработку любых данных с графических построений и их интерпретации. Впоследствии можно воспользоваться более точными методами статистической обработки, но никакие математические ухищрения не составят конкуренции зримой достоверности графиков.

*Считывание точек с графика*. Часто возникает необходимость найти из имеющегося графика значение функции *y*, если задано значение аргумента *x*. Такое считывание точек требуется, например, при использовании градуировочных графиков термопар, расходомеров и т.п., которые, в свою очередь, строят на основании предварительных измерений или берут из справочников.

Во всех этих случаях координата точки, определяемая из графика, имеет погрешность, сопоставимую с ценой наименьшего масштабного деления шкалы данной оси или по величине «усов» соответствующего измерения.

По имеющемуся графику зависимости с помощью графической экстраполяции или интерполяции можно найти значения функции и аргумента, которые не определялись

экспериментально.

*Интерполяцией* называют определение значения функции, находящегося между ее измеренными значениями.

*Экстраполяцией* называют определение значения функции, отвечающего некоторому значению аргумента, лежащему вне пределов экспериментальных данных.

При выполнении графической экстраполяции предполагается, что за пределами исследованного интервала функциональная зависимость имеет такой же вид, как и внутри его. Точность экстраполяции, особенно при значительном ее интервале, обычно невелика.

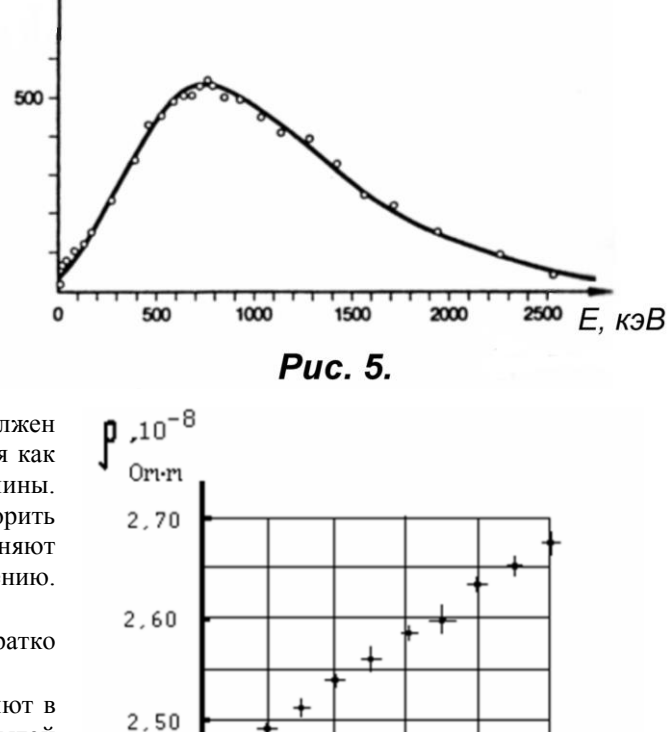

Рис. 6. Зависимость удельного электрического сопротивления алюминия от температуры

 $12$ 

16

 $20$ 

8

 $\overline{A}$ 

 $2,40$ 

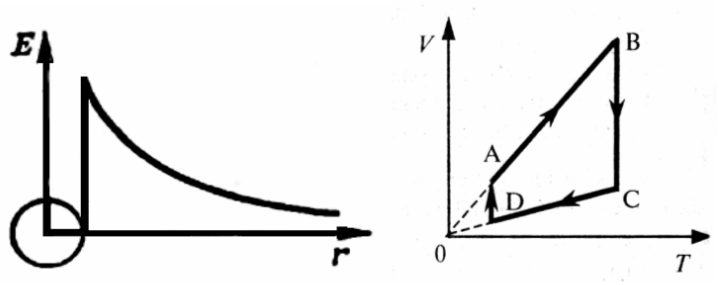

Рис. 7. Примеры иллюстративных графиков

 $\overline{N}$ 

#### $\Lambda$

# **НЕКОТОРЫЕ РЕКОМЕНДАЦИИ ПО ОФОРМЛЕНИЮ ОТЧЁТОВ ЛАБОРАТОРНЫХ РАБОТ**

Лабораторный практикум должен способствовать прочному усвоению студентами теоретических основ курса общей физики (во время защиты лабораторных работ), а так же развить навыки работы на научной аппаратуре с применением различных измерительных приборов (во время непосредственного проведения эксперимента) и грамотной обработки результатов физического эксперимента, оформления экспериментальных данных в виде таблиц и различных графических материалов, а так же проведение анализа результатов эксперимента (во время самостоятельной работы студента). Всё это пригодится для правильного оформления будущих курсовых работ и дипломных проектов, а также написания научно-исследовательских статей.

Отчёт о лабораторной работе оформляется на тетрадных листах в клеточку. На первой странице должна быть указана информация об авторе выполненной работе, группе, в которой он учится, а также указаны название лабораторной работе, цели этой работы и оборудование, на котором проводился эксперимент. Здесь же приводится рисунок экспериментальной установки или её принципиальная схема. По этому рисунку студент рассказывает порядок проведения упражнений лабораторной работы во время допуска к её выполнению.

### **Правила работы с приближёнными числами**

При решении задач по физике и лабораторных расчётов следует помнить, что числовые значения физических величин, полученных экспериментально, являются приближёнными числами. К ним относятся и табличные значения физических и математических величин, а так же округлённые значения точных чисел. Например, приближёнными являются значения

ускорения свободного падения  $g = 9.8 \text{ m/c}^2$ , постоянной Планка  $h = 6.63 \cdot 10^{-34} \text{ Jpc} \cdot c$ , числа  $\pi = 3.14$ , скорости

света в вакууме 
$$
c = 3 \cdot 10^8
$$
  $m/c$  и т. п.

Наряду с приближёнными в физике есть и точные числа, например, числовые коэффициенты и показатели степени в формулах и некоторые другие величины.

Очень часто неопытные лица при вычислениях добиваются получения такой точности результатов, которая совершенно не оправдывается точностью используемых данных. Это приводит к бесполезной трате времени и труда.

При записи результата измерений в стандартной форме необходимо соблюдать следующие правила:

Ответ должен быть записан в следующем виде:  $x = \langle x \rangle + \Delta x$ 

1. погрешность измерения  $\Delta x$  необходимо округлять до двух значащих цифр, если первая из них единица, и до одной значащей цифры во всех остальных случаях.

(значащими цифрами числа называются все его цифры, кроме нулей стоящих левее первой, отличной от нуля цифры, и нулей, стоящих в конце числа, если они стоят взамен неизвестных или отброшенных цифр, например, 0.1045 имеет четыре значащих цифры (они подчёркнуты).

2. при записи среднего значения  $\langle x \rangle$  необходимо указывать все цифры вплоть до последнего десятичного разряда,

использованного для записи погрешности  $\,\Delta\! x$  .

3. Если результат имеет очень большую или очень малую величину, необходимо использовать нормализованную форму записи числа:  $a \cdot l0^n$ , где  $a = l \div 9$ .

Правильно:  $\varphi = (5, 27 \pm 0.03) \cdot 10^{-5}$ ,

Неправильно:  $\varphi = 0,0000527 \pm 0,0000003$ ,  $\varphi = 5,27 \times 10^{-5} \pm 0,0000003$ ,

$$
\varphi=0.0000527\pm3\times10^{-7}, \qquad \varphi=(527\pm3)^{7}
$$

$$
\varphi = (527 \pm 3) \cdot 10^{-7}, \qquad \varphi = (0,527 \pm 0,003) \cdot 10^{-4}.
$$

3. Если результат имеет размерность, ее необходимо указывать:

л. Если результат плест размерность, се на правильно:  $g = (9.82 \pm 0.02) M / c^2$ ,

неправильно:  $g = (9,82 \pm 0.02)$ .

 **Пример:** обработка результатов прямых измерений диаметра шарика *d* с помощью микрометра

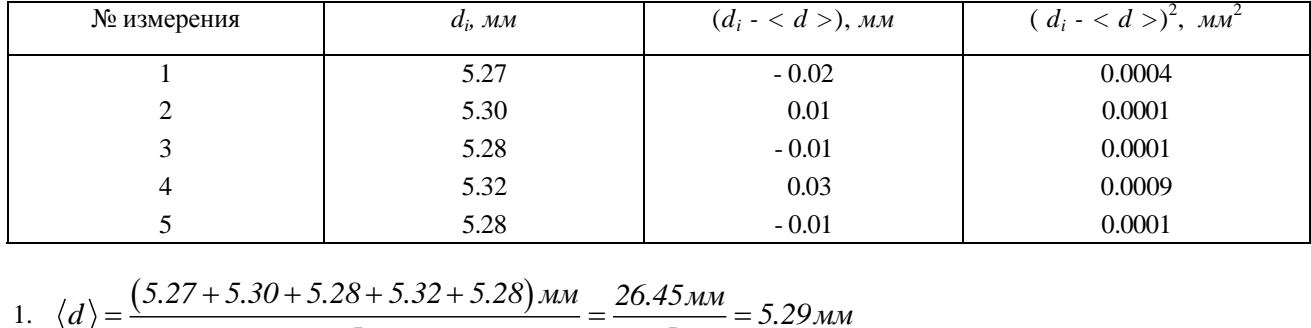

$$
\frac{5}{5}
$$
  
5.28 -0.01  
1.  $\langle d \rangle = \frac{(5.27 + 5.30 + 5.28 + 5.32 + 5.28) \mu \mu}{5} = \frac{26.45 \mu \mu}{5} = 5.29 \mu \mu$   
2.  $\Delta d = \sqrt{\frac{(0.02 \mu \mu)^2 + (0.01 \mu \mu)^2 + (0.01 \mu \mu)^2 + (0.03 \mu \mu)^2 + (0.01 \mu \mu)^2}{5.4}} = 0.009 \mu \mu$   
3. Okончательный ответ записывается в виде:  $d = (5.290 \pm 0.009) \mu \mu$ 

### **Примеры неправильной записи результата измерений:**

- 1.  $d = (5.29 \pm 0.01)$  мм погрешность занижена более чем на 15 20 % из за нарушения правила 1;
- 2. *d* = (5.29 ±0.013) мм нарушено правило 2;
	-

3. *d* = (5.2900 ± 0.013) мм - нарушено правило 1.

**Производя различные математические действия с приближенными числами, следует пользоваться следующими правилами подсчета значащих цифр:**

*1. При сложении и вычитании приближенных чисел в результате следует сохранять столько десятичных знаков, сколько их в приближенном данном с наименьшим числом десятичных знаков. Например, при сложении чисел 4,462*

*2,38*

*1,17273*

*1,0262 9,04093*

*следует сумму округлить до сотых долей, то есть принять её равной 9,04.* 

*2. При умножении и делении в результате следует сохранять столько значащих цифр, сколько их имеет приближенное данное с наименьшим числом значащих цифр.*

*Например, вместо вычисления выражения 3,723 2,4 5,1846 , следует вычислять выражение 3,7 2,4 5,2 .*

*3. При возведении в степень в результате следует сохранять столько значащих цифр, сколько их имеет возводимое в степень приближенное число.*

*Например,*  $1,32^2 ≈ 1,74$ 

*При извлечении квадратного или кубического корня в результате нужно брать столько значащих цифр, сколько их имеется в*   $\mu$ ри извлечении кваоратного или куоического корня в результате нуж<br>подкоренном выражении. Например,  $\sqrt{1{,}17\cdot10^{-8}}\thickapprox1{,}08\cdot10^{-4}}$ 

*4. Во всех промежуточных результатах следует сохранять на одну цифру больше, чем рекомендуют предыдущие правила; в окончательном результате эта "запасная цифра" отбрасывается.*

*5. Если некоторые данные имеют больше десятичных знаков или значащих цифр, чем другие, их предварительно следует округлить, сохраняя только одну лишнюю цифру.*

*6. Если некоторые данные (обычно табличные) можно брать с произвольной точностью, то для получения результата с n цифрами эти данные следует брать с n+1 цифрами.*

При вычислении сложных выражений приближённых чисел следует применять указанные правила в соответствии с видом

при вычислении сложных выражении приолиженных чисел.<br>производимых действий, Например,  $(3,2+17,062)\sqrt{3,7}$ .

*3 5,1 2,007 10*

Сомножитель 5,1 имеет наименьшее число значащих цифр — две. Поэтому результаты всех промежуточных вычислений<br>должны округляться до трех значащих цифр:<br> $\frac{(3,2+17,062)\sqrt{3,7}}{5,12,007,10^3} \approx \frac{20,3 \cdot 1,92}{10,3.10^3} \approx 3,7$ 

QOJJKHbl OKPyfJJJJJcJ

\n
$$
\frac{(3,2+17,062)\sqrt{3,7}}{5,1\cdot2,007\cdot10^3} \approx \frac{20,3\cdot1,92}{10,3\cdot10^3} \approx 3,79\cdot10^{-3}
$$

После округления результата до двух значащих цифр получаем  $3,8 \cdot 10^{-3}$ .

Если приближенное число содержит лишние (или неверные) знаки, его следует округлить. При округлении сохраняются только верные знаки; лишние знаки отбрасываются, причем если первая отбрасываемая цифра больше 4, то последняя сохраняемая цифра увеличивается на единицу. Если отбрасываемая часть состоит только из одной цифры 5, то округление выполняется так, чтобы последняя цифра оставалась четной. При округлении возникает дополнительная погрешность, не превышающая половины единицы разряда последней значащей цифры округленного числа. Поэтому, чтобы после округления все знаки были верны, погрешность до округления не должна превышать половины единицы того разряда, до которого предполагается делать округление.

#### 6

### О ПРИБЛИЖЁННЫХ ВЫЧИСЛЕНИЯХ

Числовые значения величин, с которыми приходится иметь дело при решении физических задач, являются большей частью приближенными. К таким величинам относятся, в частности, многие константы, приводимые в справочниках. Например, для нормального ускорения свободного падения в справочниках дается значение  $9.81 \text{ m/c}^2$ , для отношения длины окружности к

диаметру — 3,14, для массы электрона — 9,1 $\cdot$ 10<sup>-31</sup> КГ и т. п. При более точном вычислении или измерении эти величины оказываются равными  $g = 9,80665$  м/с<sup>2</sup>;  $\pi = 3,1416$ ;  $m_s = 9,106 \cdot 10^{-31}$ KT. Однако и эти значения, в свою очередь,

являются приближенными или в силу недостаточной точности измерения, или в силу того, что получены путем округления еще более точных значений.

Очень часто неопытные лица при вычислениях добиваются получения такой точности результатов, которая совершенно не оправдывается точностью использованных данных. Это приводит к бесполезной затрате труда и времени.

Рассмотрим такой пример. Пусть требуется определить плотность  $\rho$  вещества некоторого тела. При взвешивании тела на

весах с точностью до 0,01 г определили массу тела:  $m = (9,38 \pm 0,01)$  Г. Затем с точностью до 0,01 см<sup>3</sup> был измерен объем

тела:  $V = (3,46 \pm 0.01)\text{cm}^3$ . Без критического подхода к вычислениям можно получить такой результат:

$$
\rho = \frac{m}{V} = \frac{9.38 \, r}{3.46 \, \text{cm}^3} = 2.71098 \, \frac{r}{\text{cm}^3}.
$$

Но так как числа 9,38 и 3,46 приближенные, то последние цифры в этих числах сомнительны. Эти числа при измерении могли быть получены такими: первое - 9,39 или 9,37, второе - 3,45 или 3,47. В самом деле, при взвешивании с указанной выше точностью могла быть допущена погрешность на 0,01 как в сторону увеличения массы, так и в сторону ее уменьшения. То же самое в отношении объема. Таким образом, плотность тела, если ее вычислять с точностью до пятого десятичного знака, как это сделано выше, могла оказаться

$$
\rho = \frac{9,38 \text{ r}}{3,47 \text{ cm}^3} = 2,70028 \frac{\text{ r}}{\text{cm}^3}, \text{ min} \quad \rho = \frac{9,39 \text{ r}}{3,45 \text{ cm}^3} = 2,72174 \frac{\text{ r}}{\text{cm}^3}
$$

Сравнение всех трех результатов показывает, что они отличаются уже вторыми десятичными знаками и что достоверным является лишь первый десятичный знак, а второй — сомнительным. Цифры, выражающие остальные десятичные знаки, являются совершенно случайными и способны лишь ввести в заблужление пользующегося вычисленными результатами. Следовательно, работа по вычислению большинства знаков затрачена впустую. Во избежание бесполезных затрат труда и времени принято вычислять кроме достоверных знаков еще только один сомнительный. В рассмотренном примере надо было вести вычисление до второго десятичного знака:

$$
\rho = \frac{9,38 \text{ r}}{3,46 \text{ cm}^3} = 2,71 \frac{\text{ r}}{\text{cm}^3}.
$$